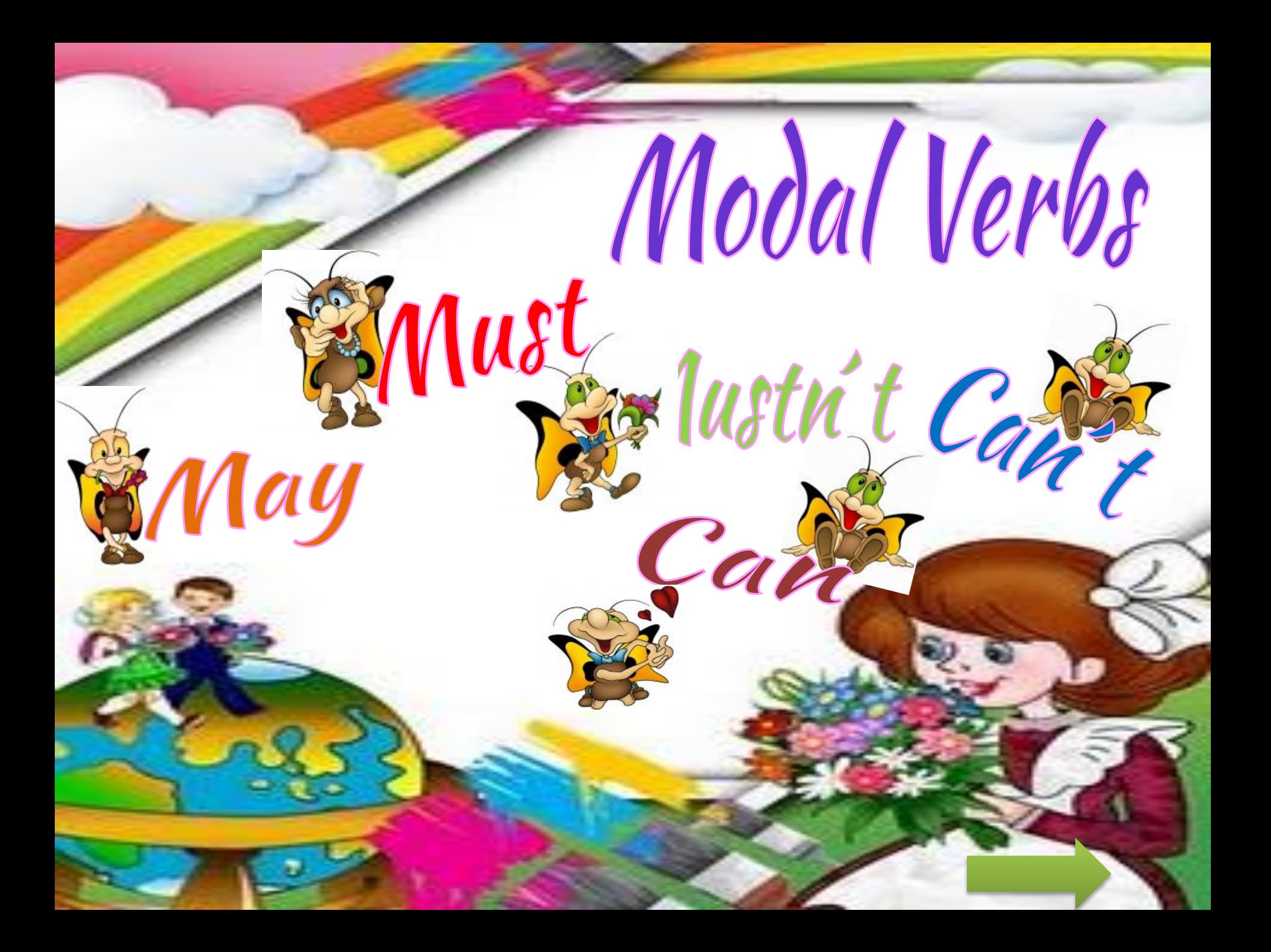

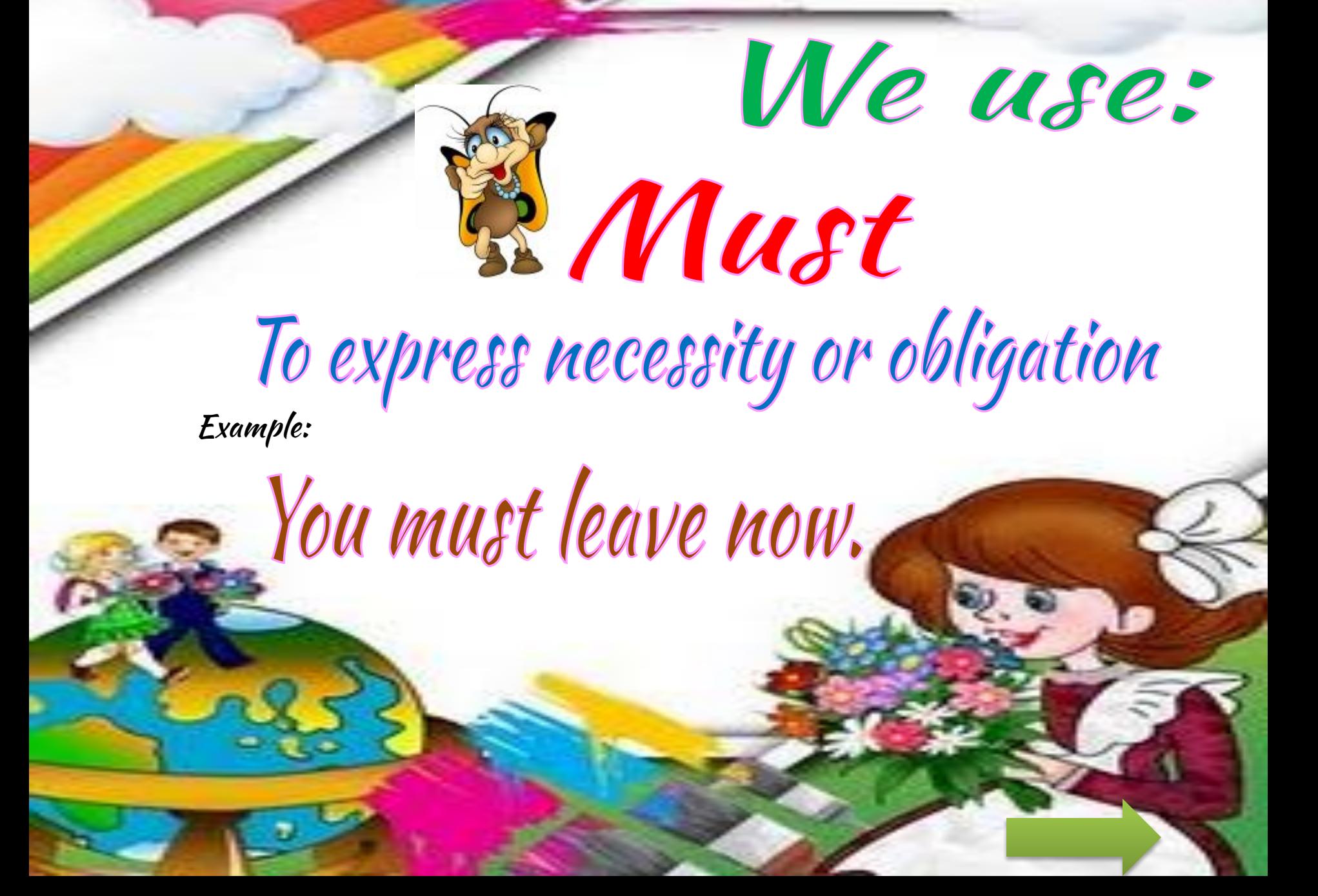

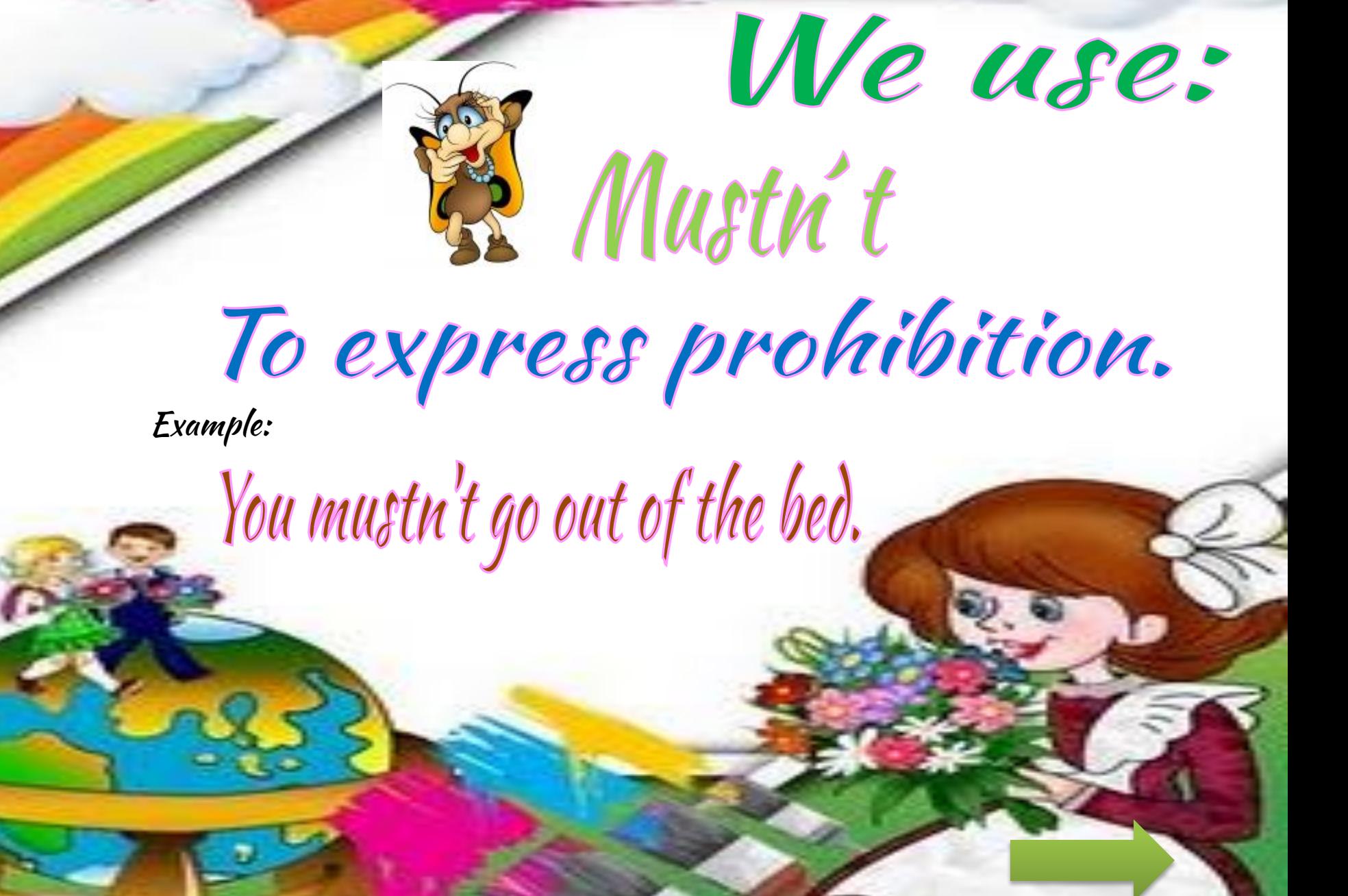

We use:

## Examples:She can swim very well.

Can l'interrupt? – No you can le

To express possibility. It can also be used to give or request permission Examples:

May

We use:

It may rain today.

May I leave early? - No you may not.

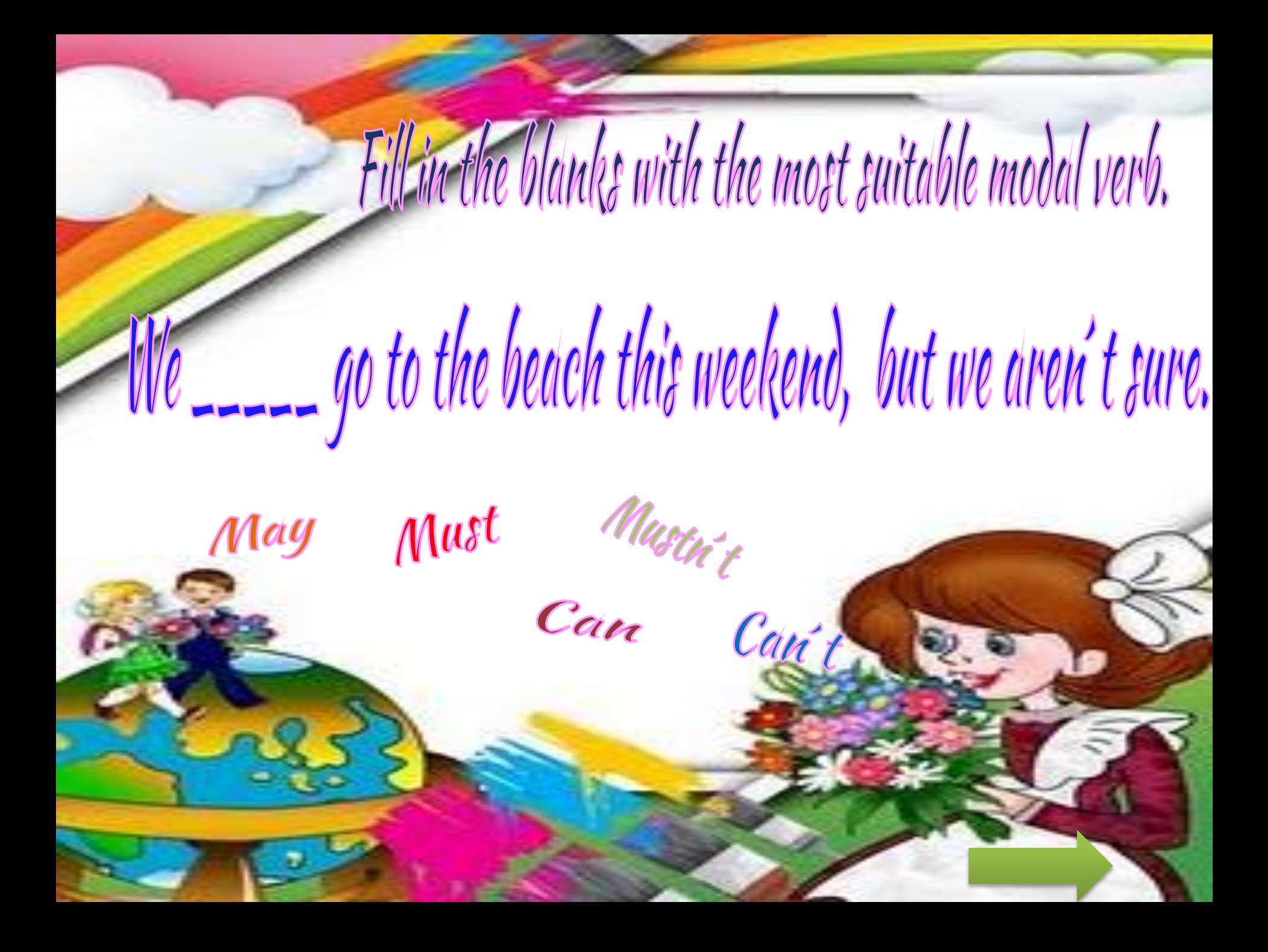

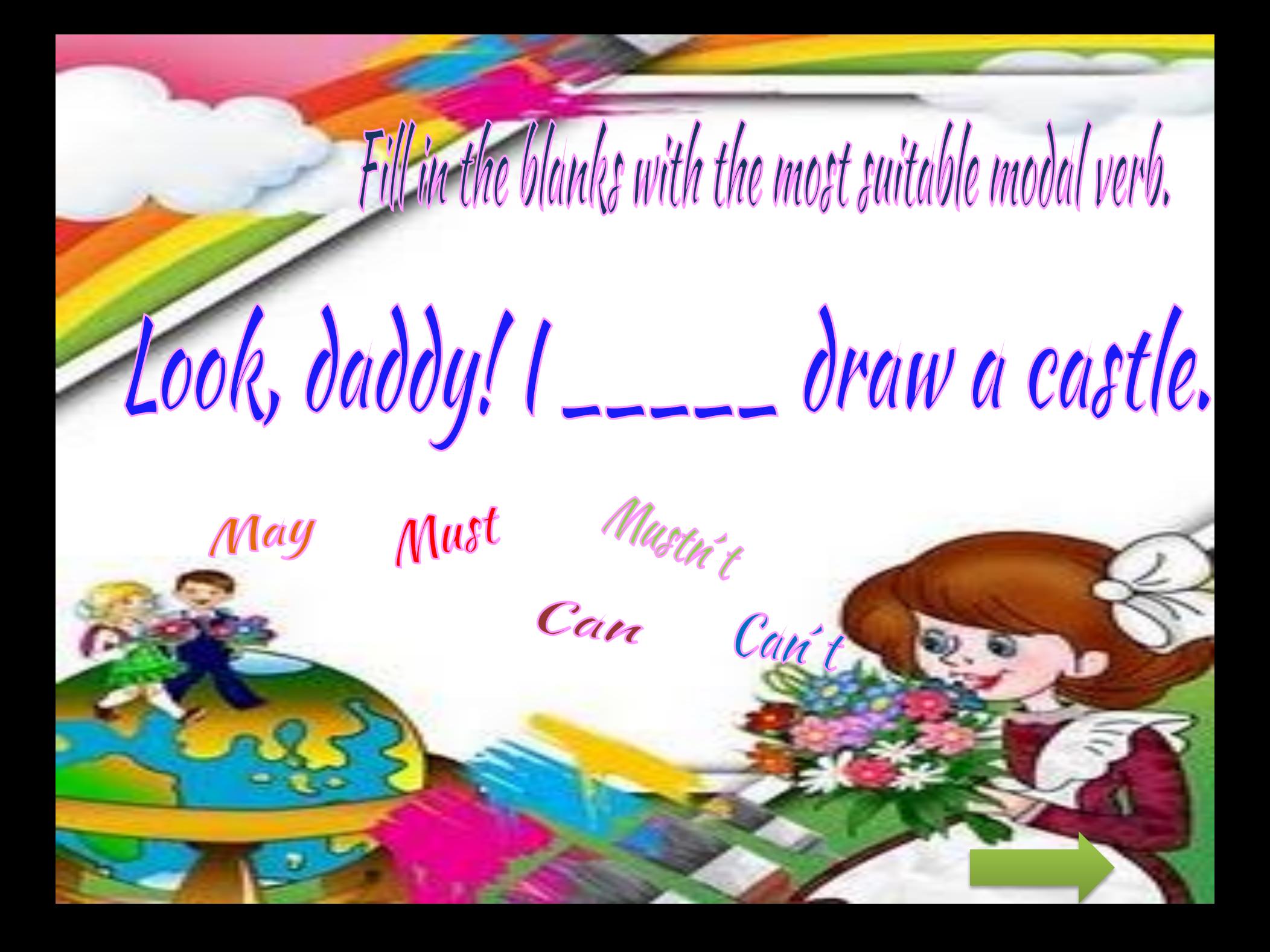

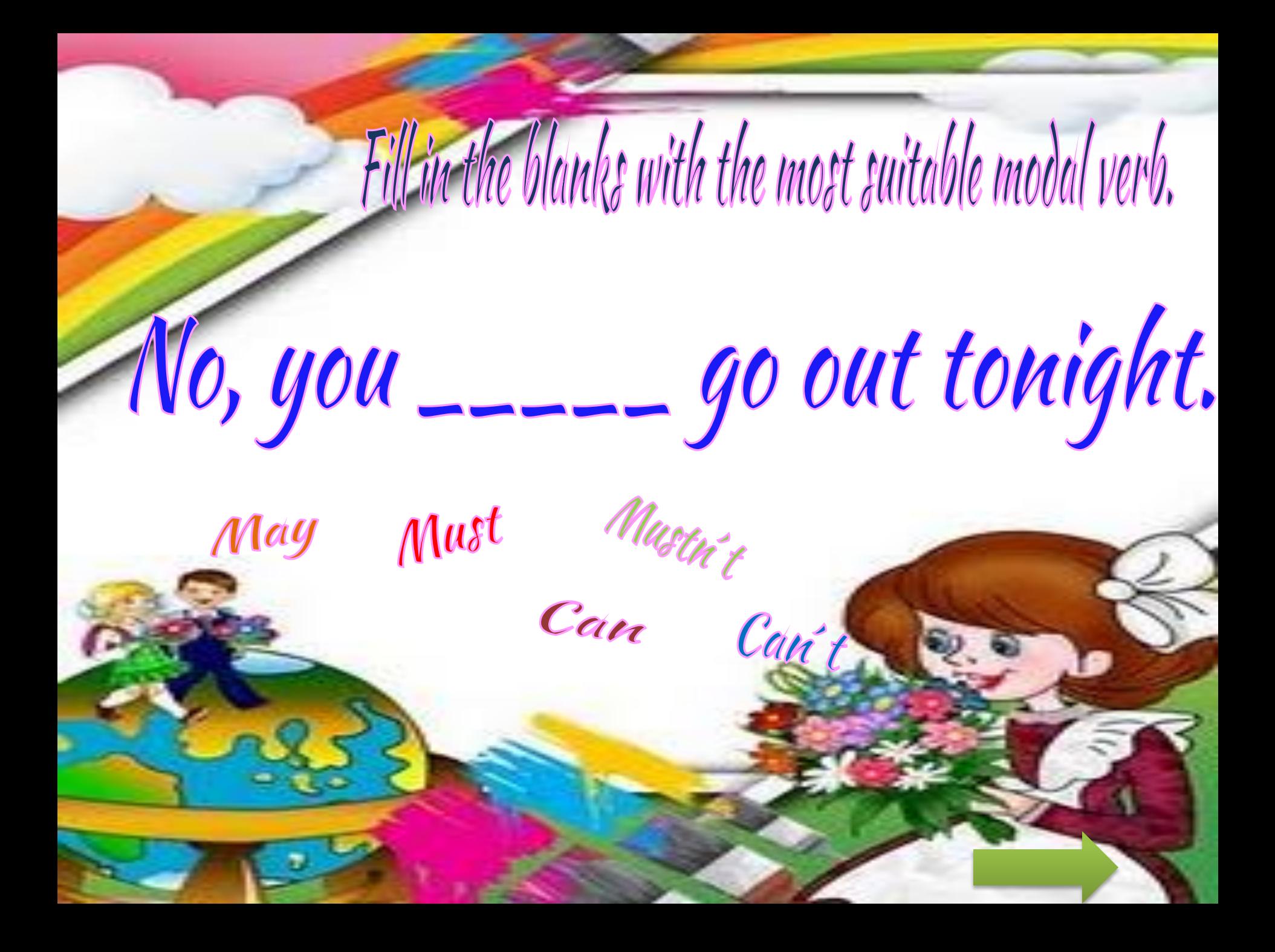

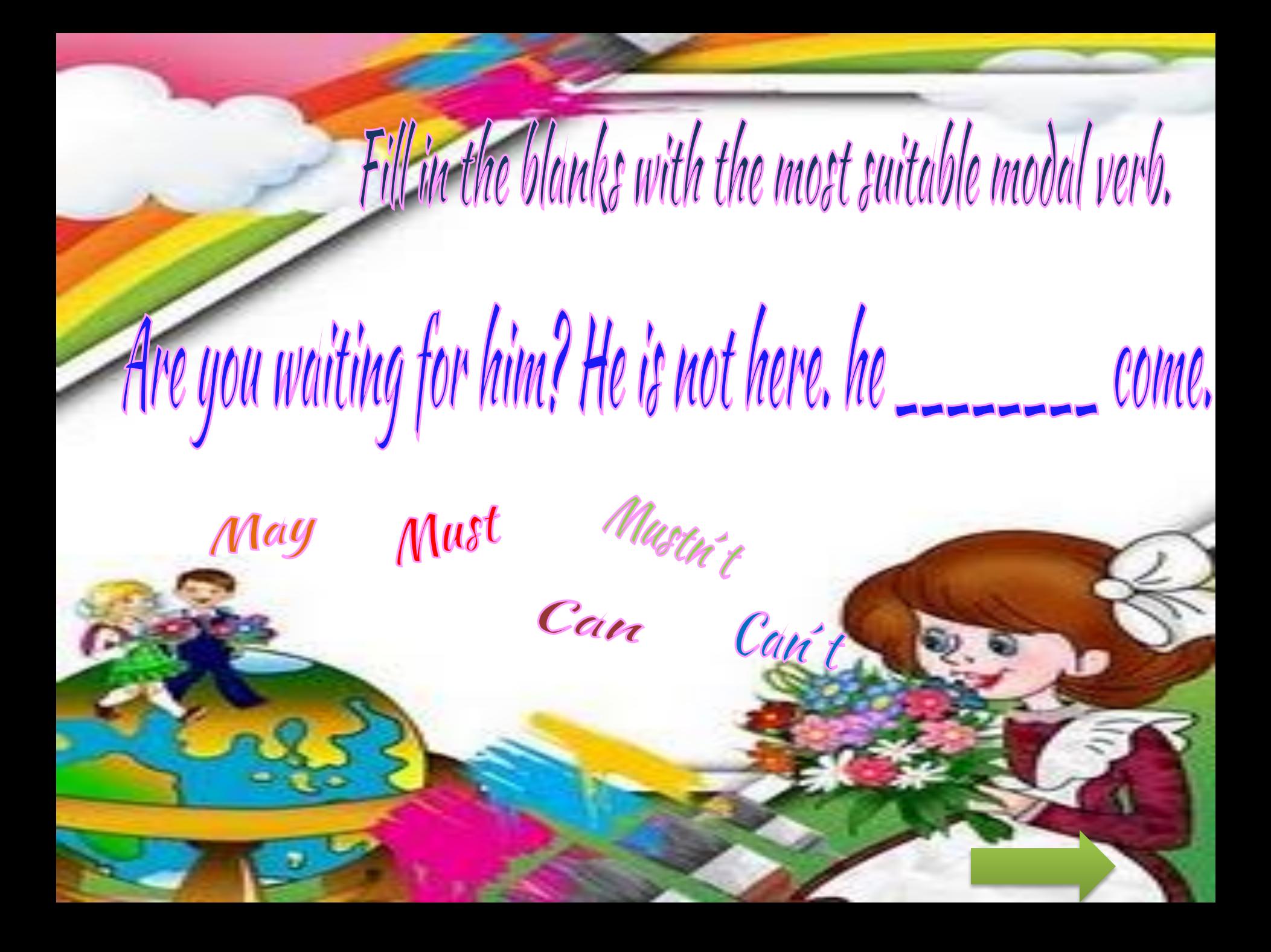

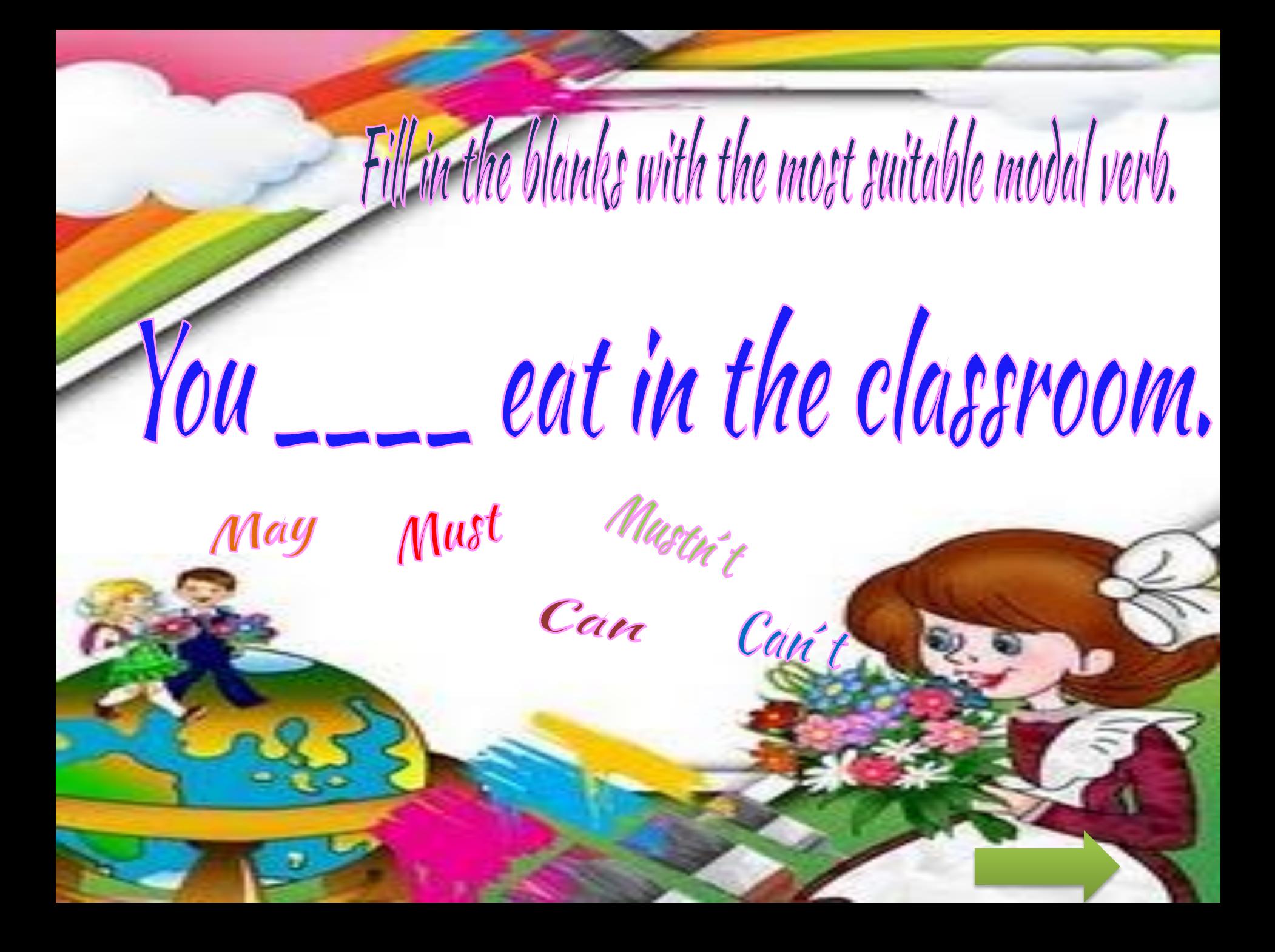

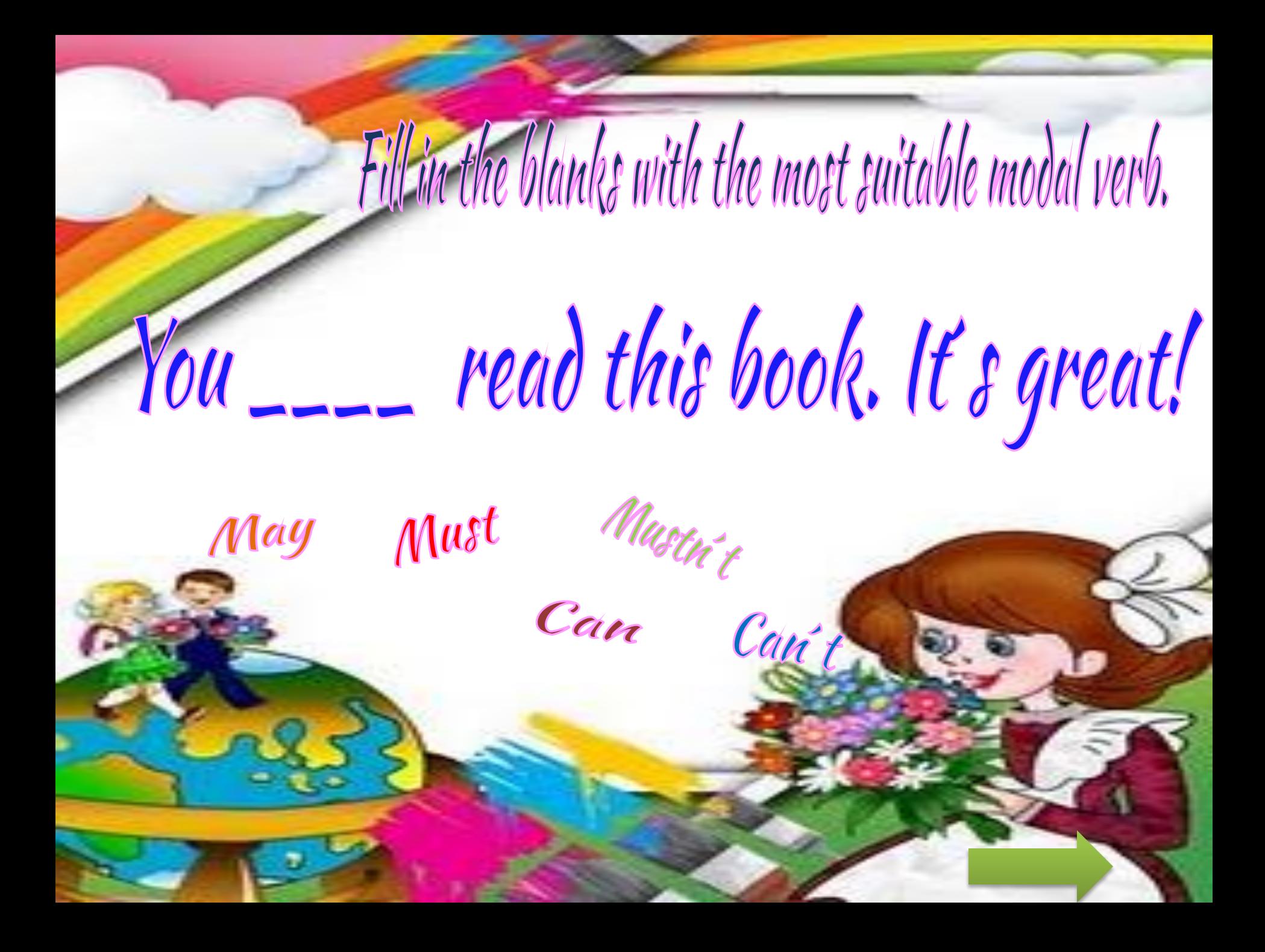

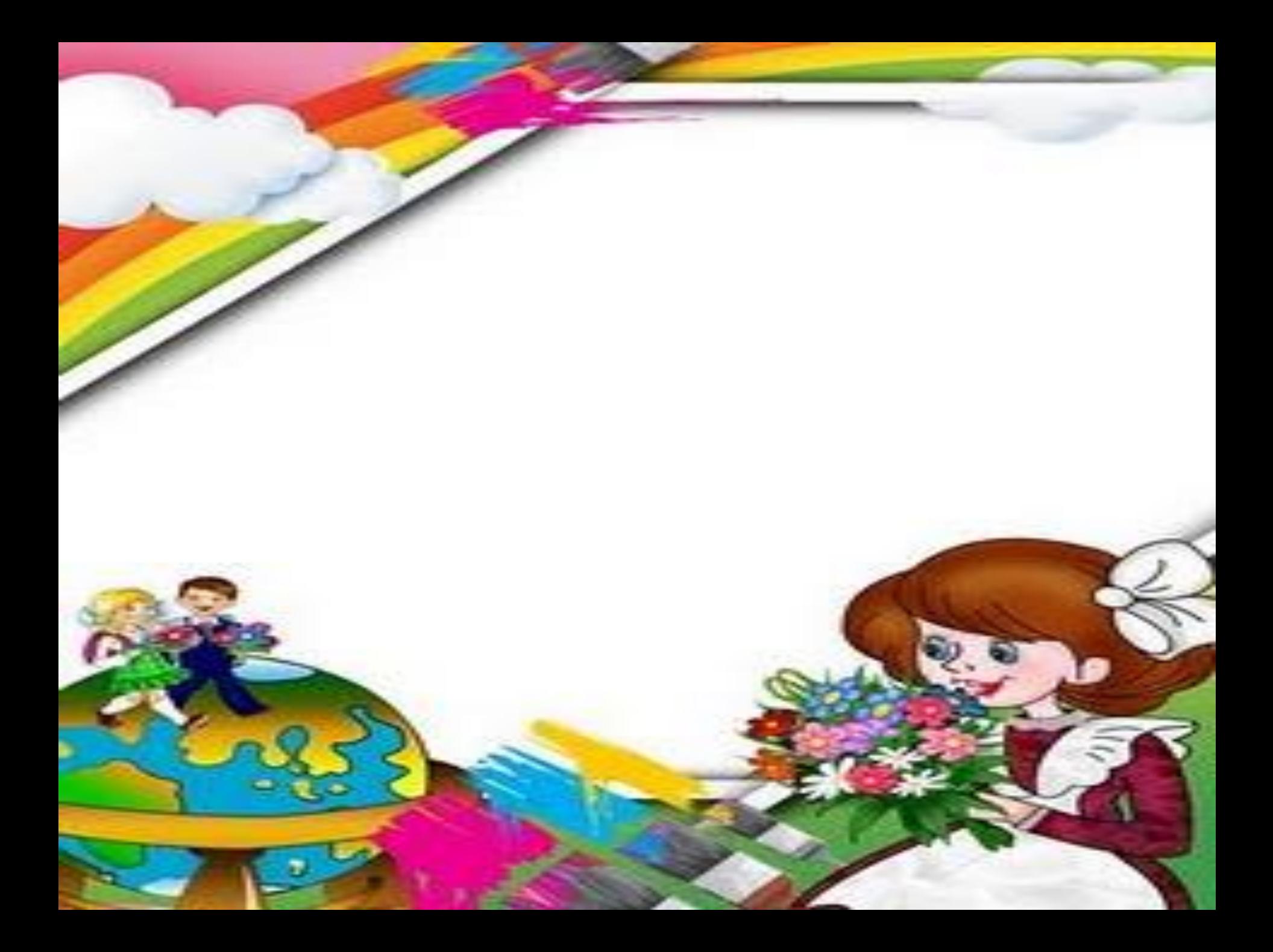